#### Extracted from:

#### Agile Web Development with Rails 5.1

This PDF file contains pages extracted from *Agile Web Development with Rails 5.1*, published by the Pragmatic Bookshelf. For more information or to purchase a paperback or PDF copy, please visit [http://www.pragprog.com.](http://www.pragprog.com)

Note: This extract contains some colored text (particularly in code listing). This is available only in online versions of the books. The printed versions are black and white. Pagination might vary between the online and printed versions; the content is otherwise identical.

Copyright © 2017 The Pragmatic Programmers, LLC.

All rights reserved.

No part of this publication may be reproduced, stored in a retrieval system, or transmitted, in any form, or by any means, electronic, mechanical, photocopying, recording, or otherwise, without the prior consent of the publisher.

The Pragmatic Bookshelf

Raleigh, North Carolina

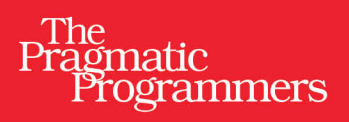

# Agile Web<br>Development<br>with Rails 5.1

**Sam Ruby** David Bryant Copeland with Dave Thomas

Foreword by David Heinemeier Hansson

Edited by Susannah Davidson Pfalzer

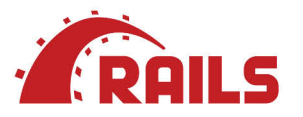

### Agile Web Development with Rails 5.1

Sam Ruby David Bryant Copeland with Dave Thomas

The Pragmatic Bookshelf

Raleigh, North Carolina

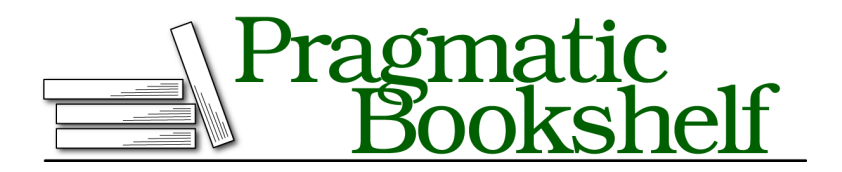

Many of the designations used by manufacturers and sellers to distinguish their products are claimed as trademarks. Where those designations appear in this book, and The Pragmatic Programmers, LLC was aware of a trademark claim, the designations have been printed in initial capital letters or in all capitals. The Pragmatic Starter Kit, The Pragmatic Programmer, Pragmatic Programming, Pragmatic Bookshelf, PragProg and the linking *g* device are trademarks of The Pragmatic Programmers, LLC.

Every precaution was taken in the preparation of this book. However, the publisher assumes no responsibility for errors or omissions, or for damages that may result from the use of information (including program listings) contained herein.

Our Pragmatic books, screencasts, and audio books can help you and your team create better software and have more fun. Visit us at <https://pragprog.com>.

The team that produced this book includes:

Publisher: Andy Hunt VP of Operations: Janet Furlow Development Editor: Susannah Davidson Pfalzer Indexing: Potomac Indexing, LLC Copy Editor: Molly McBeath Layout: Gilson Graphics

For sales, volume licensing, and support, please contact <support@pragprog.com>.

For international rights, please contact <rights@pragprog.com>.

Copyright © 2017 The Pragmatic Programmers, LLC. All rights reserved.

No part of this publication may be reproduced, stored in a retrieval system, or transmitted, in any form, or by any means, electronic, mechanical, photocopying, recording, or otherwise, without the prior consent of the publisher.

Printed in the United States of America. ISBN-13: 978-1-68050-251-0 Encoded using the finest acid-free high-entropy binary digits. Book version: P1.0—November 2017

## Foreword to the Rails 5 Edition

You've made a great decision to learn Ruby on Rails. The language, framework, and community have never been in better shape, and the community has never been easier to join than it is today. The early days of the frontier are gone, and while some of the cowboy excitement went with it, what we have instead is a sophisticated, modern, and functional state.

The spoils of such progress will hopefully become apparent as you work your way through this book. Ruby on Rails takes care of an inordinate amount of what most developers need most of the time. In the world of web development, that's an awful lot! An overwhelming lot at times.

But don't be intimidated. You don't need to understand every fine point and every minutia before you can begin to make progress. Ruby on Rails has been designed to flatten the learning curve as much as possible while at the same time encouraging you to level up over time.

Becoming an expert in full-stack web development won't happen overnight. Even Ruby on Rails can't replace the inherent depth of knowledge required to understand every facet, from HTTP to databases to JavaScript to objectoriented best practices to testing methodologies. One day you'll be able to converse fluently about all that, but don't worry or expect that to be "twentyone days from now" (or whatever snake-oil sales speak some publishers might try to push on you).

The journey from here to there is half the fun. You've arrived in a community that cares an extraordinary amount about the craft of writing great software for the web. This might seem a little strange at first: is it really possible to care that much whether an if-statement is at the beginning of a conditional or if it's an unless-statement at the end? Yes, yes it is. Helping more programmers develop an eye for such details is a big part of our mission here.

Because Ruby on Rails isn't just about getting stuff done quickly. That's part of it, but it's the lesser one. The greater appeal is in making software for the web fun, rewarding, and inspiring. To make learning all the nooks and crannies of our crazy craft an adventure.

Every new version of Rails expands the scope of what we try to tackle together. This is unapologetically not a minimalist framework. And Rails 5 is no different. With this major new version we've opened the door to a major new domain: the real-time web. You're in for a real treat here as well.

But let's not get ahead of ourselves. You have much to learn, and I can't wait to see what you do with it. I've been programming in Ruby and working on Rails for the past thirteen years. It never ceases to inspire and motivate me to see new developers discover our wonderful language and framework for the first time. In some ways, I'm even jealous.

Welcome to Ruby on Rails!

#### David Heinemeier Hansson